omed **ILE DE FRANCE** 

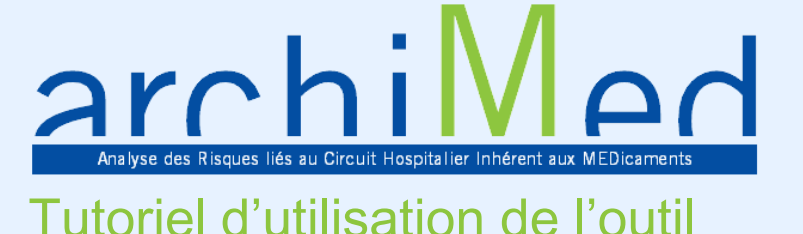

# ArchiMed est un outil d'autoévaluation des risques liés à la prise en charge médicamenteuse au sein des établissements de santé

Il se décompose en 3 volets :

- **ArchiMed Unité de soins.xls** : le questionnaire à remplir par les unités de soins ;
- **ArchiMed PUI.xls** : le questionnaire à remplir par la PUI ;
- **ArchiMed Synthèse.xls** : la consolidation des questionnaires suscités afin d'avoir un diagnostic complet de l'établissement.

#### Etape 1 :

chaque unité de soins doit remplir un questionnaire ArchiMed Unité de soins

Un nouveau fichier doit être ouvert pour chaque unité de soins, qui va alors répondre à l'ensemble des questions par « Oui » ou « Non ». L'absence de réponse (cellule vide) est comptabilisée systématiquement comme un risque.

Ne pas ajouter/supprimer des lignes ou colonnes sur le document car cela empêcherait la génération de la synthèse des résultats.

La cartographie de l'unité de soins est alors représentée sur un diagramme « radar », le détail des scores étant présentés sous le graphique.

## Etape 2 : la PUI doit remplir le questionnaire ArchiMed PUI

Idem que pour ArchiMed Unité de soins, à la restriction qu'il ne doit y avoir qu'un seul questionnaire PUI rempli.

### Etape 3 :

l'ensemble des fichiers Unité de soins + PUI doit être consolidé au sein du fichier ArchiMed Synthèse

Pour ce faire, il faut créer un dossier et y placer l'ensemble des fichiers « Unité de soins », « PUI » et « Synthèse ».

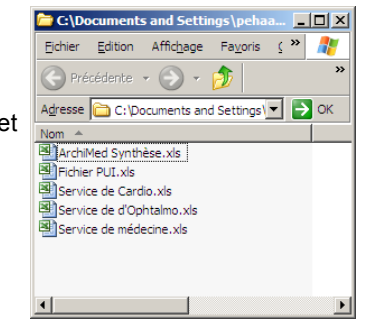

Il faut ensuite ouvrir le fichier « Synthèse », et au sein de l'onglet « Consolidation » cliquer sur le bouton destiné à cet effet (attention à bien avoir au préalable activé les macros) :

#### Macro de consolidation - Cliquer ici

L'ensemble des fichiers trouvés au sein du dossier sera alors répertorié et les scores recopiés sur l'onglet synthèse.

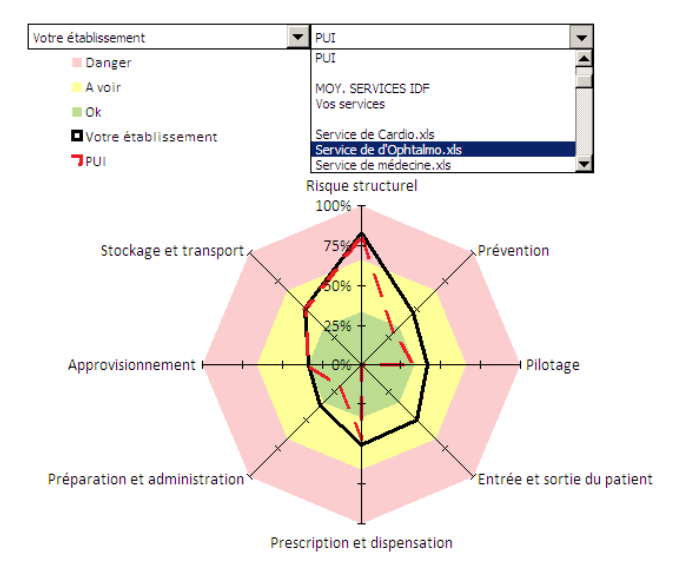

La possibilité est alors offerte de représenter les moyennes des scores consolidés ou chaque entité séparément sur le graphique.

#### Pour toute information

- Patricia Le Gonidec [patricia.legonidec@ars.sante.fr](mailto:patricia.legonidec@ars.sante.fr) 01 44 02 05 98
- Doreya Monzat [doreya.monzat@ars.sante.fr](mailto:doreya.monzat@ars.sante.fr) 01 44 02 05 22
- [ars-idf-omedit@ars.sante.fr](mailto:ars-idf-omedit@ars.sante.fr)